The 2nd Valence Bond Workshop

Last updated on June 13, 2015

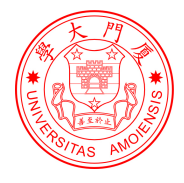

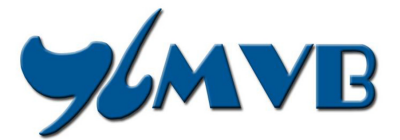

## WELCOME TO

## THE 2<sup>nd</sup> VALENCE BOND WORKSHOP

## XMVB 2.1 is the program for computer exercises.

## For details of XMVB, see

<http://www.xmvb.org>

## LECTURERS FOR VB WORKSHOP

- Lecture 1 Philippe C. Hiberty
- Lecture 2 Peifeng Su
- Lecture 3 Sason Shaik
- Lecture 4 Wei Wu

## TUTORS FOR VB WORKSHOP

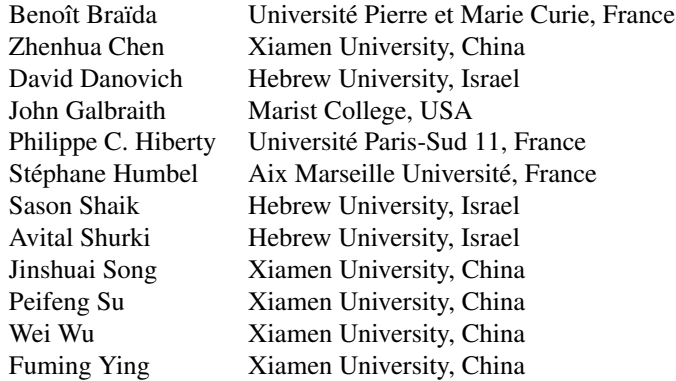

## Program of The 2<sup>nd</sup> VB Workshop

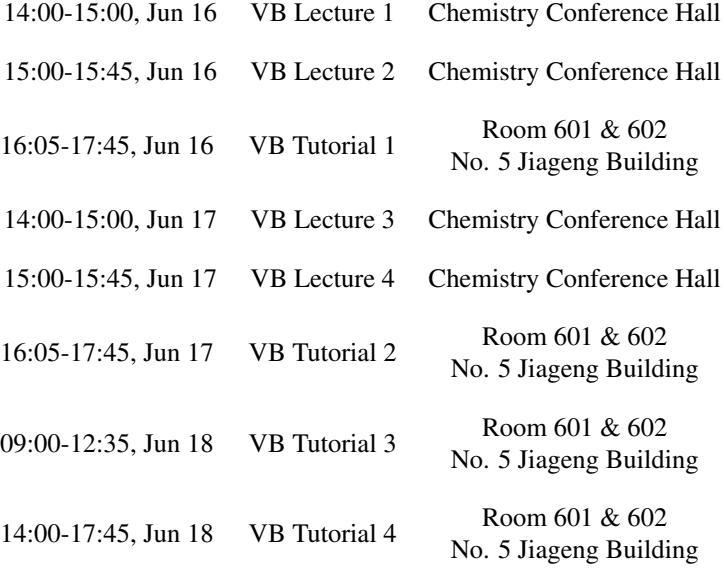

## **Contents**

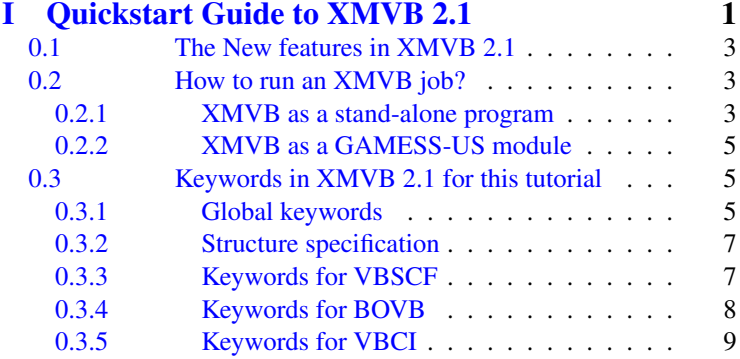

## [II Tutorial for XMVB 2.1](#page-17-0) 11

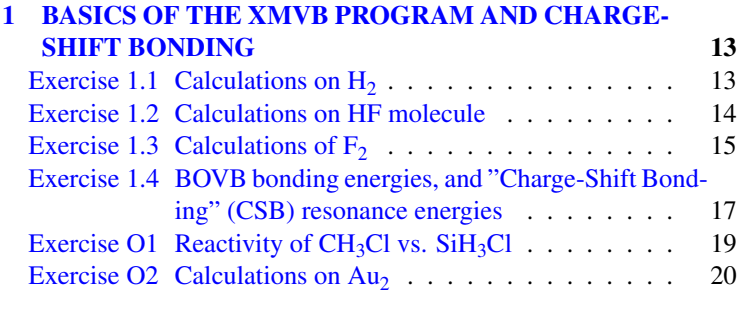

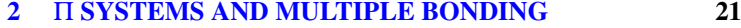

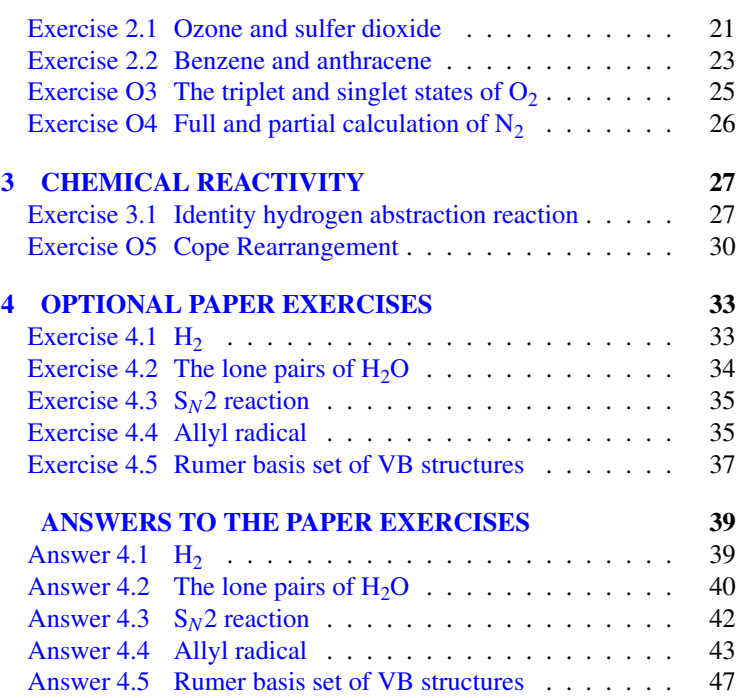

## Part I

# <span id="page-7-0"></span>Quickstart Guide to XMVB 2.1

### <span id="page-9-0"></span>0.1 The New features in XMVB 2.1

XMVB 2.1 includes the following new features/improvements:

- 1. Fixed bugs found in XMVB 2.0 in structure generation, BOVB calculations, etc.
- 2. Stand-alone XMVB is now implemented in Fortran 90 and supports dynamic memory allocation.
- 3. A new VBSCF algorithm with full hessian matrix is implementedf in stand-alone XMVB 2.1.
- 4. Prallelizations is supproted in stand-alone XMVB by intorducing OpenMP into XMVB 2.1.

## <span id="page-9-1"></span>0.2 How to run an XMVB job?

This section may introduce a brief procedure to run an XMVB job. For detials, please refer to XMVB manual at [http://www.xmvb.org/art.php?id=8.](http://www.xmvb.org/art.php?id=8)

#### <span id="page-9-2"></span>0.2.1 XMVB as a stand-alone program

A complete XMVB job includes follwoign steps:

#### <span id="page-9-3"></span>0.2.1.1 Integral preparation

If you have already had the integrals from previous XMVB jobs, you may skip this to the next directly.

The integrals for XMVB job are obtained from other programs, such as PREINT, a program written by Wei Wus group for XMVB, and GAMESS-US. For PREINT, one may just prepare the input file input.inp and type command

#### preint input.inp

For GAMESS-US, you may need a GAMESS-US module for XMVB (see [0.2.2\)](#page-11-0) first. After linking the module into GAMESS-US, you may prepare an input file input.inp with keyword VBTYP=XMVB specified in \$CONTRL section. Then just run the GAMESS-US as

#### rungms input.inp *mygms* 1 >& output.out

Replace *mygms* with your own GAMESS-US program with XMVB implemented and keep the CPU number 1 unchanged since XMVB cannot be run in parallel with GAMESS-US. After this step, you may get three files: 1-e integral file x1e.int, 2-e integral file x2e.int, and a file INFO with coordinates and basis function information.

#### 0.2.1.2 Run XMVB job

After obtaining the integrals, create an input file file.xmi for your job (for details, see section  $(0.3)$  $(0.3)$ ). Then run the XMVB job by typing command

#### xmvb file.xmi

Then an output file with name file.xmo will be obtained.

By default, the above command may run the XMVB job with *ALL* processors in your computer. Set the variable OMP NUM THREADS as

#### export OMP NUM THREADS=*N*

if you just need a certain number N of CPUs for your job.

For large systems, parallel XMVB may proceed a strange segmentation fault. This is because the stack size of threads is not large enough. Set the variable OMP STACKSIZE to a certain number to avoid this error. For example, command

#### export OMP STACKSIZE=1G

will set OMP\_STACKSIZE to 1GB and then each thread may have 1GB stack size for the computation.

#### <span id="page-11-0"></span>0.2.2 XMVB as a GAMESS-US module

An object file xmvb.o is essential in this situation. You may run XMVB as a GAMESS-US module after linking the object file into GAMESS-US. You may prepare two files, file.inp and file.xmi, for GAMESS-US and XMVB respectively, sharing the same filename. Then just type the command

#### rungms file *mygms* 1 >& file.out

to run the GAMESS-US. GAMESS-US will first run a HF calculation then XMVB automatically.

Tips:

- 1. By default, XMVB guess and input files will not be copied into the \$SCR directory, which is the real directory where GAMESS-US is doing the calculation. Please copy these files into your \$SCR directory *BEFORE* the calculation. Otherwise an error may occur.
- 2. After the calculation, the integral files and XMVB outputs will also be left in \$SCR. Integral files may be used for XMVB calculations with stand-alone XMVB program (see  $(0.2.1.1)$  $(0.2.1.1)$ ). Please remember to get them if you need them later for standalone XMVB.

### <span id="page-11-1"></span>0.3 Keywords in XMVB 2.1 for this tutorial

#### <span id="page-11-2"></span>0.3.1 Global keywords

NMUL=*n*: The multiplicity of the system. The default value is 1, which means the singlet.

**ORBTYP=***OPTION*: Orbital type. Available options are:

- GEN: The general case. Orbitals will be described as the list of basis function numbers on which the orbital expands. This is the default value.
- HAO: Hybrid atomic orbitals. Orbitals will be described according to either atoms or SAOs. See FRGTYP for details.
- BDO: Bond distorted orbitals. Localized orbitals will be described as ORBTYP=GEN and XMVB will delocalize them according to the bondings described in \$STR.
- OEO: Overlap enhance orbitals. Orbitals will delocalize in the whole system. In this case \$ORB is not needed.

FRGTYP=*OPTION*: Fragment type. Available options are:

- ATOM: The basis functions are fragmented according to atoms. \$FRAG is relavent in this case. This is the default value.
	- SAO: Symmetrized atomic orbitals. The fragments are built according to the symmetries  $(s, p_x, p_y, \ldots)$ . \$FRAG is needed.

GUESS=*OPTION*: Describes the way to generate or read the initial guess for a VB computation. Valid options can be:

- AUTO: The program automatically provides guess orbitals by diagonalizing a fragment-localized Fock matrix. This is the default option.
- UNIT: The first basis function of an orbital in \$ORB is set to be the guess for the orbital.
- READ: Guess orbitals are read from external file, which should be provided by user.
	- MO: Initial guess of VB orbitals will be obtained directly from molecular orbitals. A \$GUS section in the input file is needed.

RDCI: Initial guess in VBCI type will be given by users. Note that GUESS=AUTO generally works when the active and inactive sets of orbital expand on disjoint subset of basis functions (like in  $σ/π$  separation for instanfce.)

#### <span id="page-13-0"></span>0.3.2 Structure specification

NSTR=*n*: Number of VB structures specified in \$STR.

STR=*OPTION*: Automatically generate VB structures according to NAO and NAE (see below) specified. Available options are:<br>COV: Covalent structures will be generated.

Covalent structures will be generated.

- ION $[(n-m)]$ : Ionic structures will be generated. A simple ION will generate all ionic structures; ION(*n*,*m*) will generate only the *n*-th and *m*-th order ionic structures and ION(*n*-*m*) will generate ionic structures from the *n*-th to the *m*-th order.
	- FULL: All VB structures will be generated.

NAO=*n*: Number of active orbitals.

NAE=*n*: Number of active electrons.

#### <span id="page-13-1"></span>0.3.3 Keywords for VBSCF

VBSCF: Run VBSCF calculation. This is the default choice and hence can be neglected.

ISCF=*n*: Specifies orbital optimization algorithm. The value *n* can be:

- 1. Numerical gradients with forward-difference approximation are used with the DFP-BFS algorithm. This is the default option of XMVB.
- 2. Analytical gradients in terms of basis functions with the L-BFGS algorithm. This algorithm involves only the first-order density matrix and is not suitable in cases displaying structures that are orthogonal to each other.
- 3. Numerical gradients with central-difference approximation are used with the DFP-BFS algorithm.
- 4. Optimization with Generalized Brillouin Theory(GBT)is requested.
- 5. Analytical gradients in terms of VB orbitals with the L-BFGS algorithm. This is the most efficient algorithm so far. NAO and NAE are needed.
- 6. VBSCF with full hessian matrix. NAO and NAE are needed. This algorithm is potentially faster and more robus than ISCF=5, but it is still under development and thus shall not be used in the current version of the program.

BOYS: Boys localization will be proceeded. This is essential if VB-SCF result is used as the initial guess of VBCI.

### <span id="page-14-0"></span>0.3.4 Keywords for BOVB

BOVB: Run BOVB calculation.

NCOR=*n*: Number of core orbitals. The first *n* orbitals will keep the same as VBSCF in all structures.

ISCF=*n*: Specifies orbital optimization algorithm. The value *n* can be:

- 1. Numerical gradients with forward-difference approximation are used with the DFP-BFS algorithm. This is the default option of XMVB.
- 2. Analytical gradients in terms of basis functions with the L-BFGS algorithm. This algorithm involves only the first-order density matrix. This is recommended option for BOVB, except in cases where some structures are orthogonal to each other which cannot be handled properly by this algorithm.
- 3. Numerical gradients with central-difference approximation are used with the DFP-BFS algorithm.

### <span id="page-15-0"></span>0.3.5 Keywords for VBCI

VBCIS: VBCI with only singly excitation.

VBCISD: VBCI with both singly and doubly excitation.

NCOR=*n*: Number of core orbitals. Electrons in the first *n* orbitals will not be excited .

# <span id="page-17-0"></span>Part II Tutorial for XMVB 2.1

## <span id="page-19-0"></span>LESSON 1

# BASICS OF THE XMVB PROGRAM AND CHARGE-SHIFT BONDING

## <span id="page-19-1"></span>Exercise 1.1 Calculations on  $H<sub>2</sub>$

The simplest example in VB theory is the  $H_2$  molecule. In this exercise all the input files have been prepared and commented by the tutors, so the participants will only have to read the .xmi input files to understand its format, run VBSCF, L-BOVB and D-BOVB calculations, and analyze the .xmo outputs.

Basis set: cc-pVDZ Orbitals: HAOs with FRGTYP=ATOM GUESS=AUTO (VBSCF) and GUESS=READ (BOVB)

- 1. Prepare the integrals with PREINT for the  $H_2$  molecule preint h2-int.inp with  $r_{\text{H-H}} = 0.74 \text{\AA}$ .
- 2. Examine the h2-lvbscf.xmi input. Do L-VBSCF calculation for  $H<sub>2</sub>$  with command: xmvb h2-lvbscf.xmi
- 3. Copy VBSCF optimized orbitals to BOVB guess orbital file $^1$  $^1$ : cp h2-lvbscf.orb h2-lbovb.gus
- 4. Examine the h2-lbovb.xmi input and see the differences with the h2-lvbscf.xmi input. Do L-BOVB claculaiton for  $H<sub>2</sub>$  with command: xmvb h2-lbovb.xmi
- 5. Analyze the XMO outputs, and get from them:
	- the total energy;
	- the weights of structures;
	- the overlap between covalent and ionic structures.

## <span id="page-20-0"></span>Exercise 1.2 Calculations on HF molecule

In this exercise also all the input files have been prepared and commented by the tutors, so the participants will only have to read the .xmi input files to understand its format, run VBSCF, L-BOVB and D-BOVB calculations, and analyze the .xmo outputs.

Basis set: cc-pVDZ Orbitals: HAOs with FRGTYP=SAO

<span id="page-20-1"></span><sup>1</sup>Albeit not necessary for such a simple molecule, in the general case we *strong* recommand to *systematically* do L-BOVB calculation taking converged L-VBSCF orbitals as a guess. For doing that you have to copy the converged L-VBSCF orbitals (h2-lvbscf.orb file) to the guess orbital file for the L-BOVB calculations (h2-lbovb.gus file), and put "*GUESS=READ*" in the \$CTRL section.

#### GUESS=AUTO (VBSCF) and GUESS=READ (BOVB)

Steps in this exercise:

- 1. Prepare the integrals with PREINT for the HF molecule at  $r_{\text{H-F}} =$  $0.917\text{\AA}$
- 2. Examin the hf-lvbscf.xmi input. Do L-VBSCF calculation for HF with command: xmvb hf-lvbscf.xmi
- 3. Examine the hf-lbovb.xmi input, and see the differences with the hf-lvbscf.xmi input. Do L-BOVB calculation for HF (hflbovb.xmi file) using the orbitals obtained at the previous step as a guess $2$ .
- 4. Do D-BOVB calculation (hf-dbovb.xmi file) using the orbitals obtained at the previous step as a guess<sup>[3](#page-21-2)</sup>. At the D-BOVB level the active orbitals are kept localized and frozen, while the inactive orbitals are let delocalize over the entire basis of functions.
- 5. Analyze the XMO outputs, and get from it:
	- the total energy;
	- the weights of structures;
	- the overlap between covalent and ionic structures.

## <span id="page-21-0"></span>Exercise 1.3 Calculations of  $F<sub>2</sub>$

In this exercise, the participants will be asked to prepare themselves all the input files, using the input files from the previous HF calculation as a template.

<span id="page-21-1"></span> $2^2$ Copy the converged L-VBSCF orbitals (hf-lybscf.orb file) to the guess orbital file for the L-BOVB calculations (hf-lbovb.gus file), and put "*GUESS=READ*" in the \$CTRL section in the L-BOVB input file.

<span id="page-21-2"></span><sup>3</sup>D-BOVB calculations are *necessarily* done by taking converged L-BOVB orbitals as a guess, as the active orbitals are frozen in this step.

Basis set: cc-pVDZ Orbitals: HAOs with FRGTYP=SAO GUESS=AUTO Steps in the exercise:

- 1. Prepare the integrals with PREINT at  $r_{\text{F-F}} = 1.41 \text{Å}$ .
- 2. Prepare the input for the L-VBSCF wave function including three structures: one covalent and two ionics, and run the cal-culation<sup>[4](#page-22-0)</sup>.
- 3. Prepare input of the full L-BOVB wave function and run the calculation<sup>[5](#page-22-1)</sup>.
- 4. Prepare input of the full D-BOVB wave function and run the calculation<sup>[6](#page-22-2)</sup>.
- 5. Analysis of the structures weights:
	- Comment the evolution of the structure covalent vs. ionic weights between the different levels of theory (L-VBSCF, L-BOVB and D-BOVB) for the  $F<sub>2</sub>$  molecule.
	- Compare the values of the L-BOVB structure weights of  $H_2$ , HF and  $F_2$  molecules.

<span id="page-22-0"></span><sup>4</sup>To input a selection of structures, you should add a "\$STR" section in the .xmi file specifying your structures one by one (see VBSCF output for the HF molecule as an example), and replace "STR=FULL" by "NSTR=X" in the \$CTRL section, where "X" is the number of structures in your \$STR section.

<span id="page-22-1"></span><sup>5</sup>*Always* use the orbitals obtained at the previous step as initial guess. If you use the L- $\overline{\text{VBSC}}$  input file as a template, don't forget to change "ISCF=5" to "ISCF=2" in the \$CTRL section (The "ISCF=5" algorithm is more advanced and much faster than the "ISCF=2" algorithm, but it cannot be used with BOVB).

<span id="page-22-2"></span><sup>6</sup>*Always* use converged L-BOVB orbitals as a guess for D-BOVB calculations where the active orbitals are frozen.

## <span id="page-23-0"></span>Exercise 1.4 BOVB bonding energies, and "Charge-Shift Bonding" (CSB) resonance energies

In this exercise, the bond dissociation energies of the  $H_2$ , HF and  $F<sub>2</sub>$  molecules will first be calculated at the BOVB level, and compared with the reference values. Then in the optional part, the CSB resonance energies will be computed for the three molecules, and participants will conclude for each bond whether it should be classified as a standard polar-covalent bond, or as a charge-shift bond.

Basis set: cc-pVDZ Orbitals: HAOs with FRGTYP=SAO GUESS=AUTO

Steps in the exercise:

1. Bond dissociation energies  $(D_e)$ . Here we will learn how to calculate the bonding energy with XMVB using the molecules we used in the previous sections.

The bonding energy  $D_e$  of a molecule AB is defined as the energy difference between the molecule at equilibrium geometry adn the separate fragments A and B:

$$
D_e = (E_A + E_B) - E_{AB}
$$
 (1.1)

- <span id="page-23-1"></span>I Compute the Restricted Open-Shell Hartree-Fock (ROHF) energies for the hydrogen and fluorine atoms with the PREINT program.
- II Calculate, using results of question [1I](#page-23-1) of this exercise and results of the previous exercises, the bond dissociation energies  $(D_e)$  of H<sub>2</sub> at the L-BOVB level, and of HF and F<sub>2</sub> at the D-BOVB level, respectively. *Hint: for these molecules*

#### *the dissociation limit of the L/D-BOVB wave function corresponds to the atoms calculted at the ROHF level.*

- 2. OPTIONAL PART: CSB resonance energies. For the  $H_2$ , HF and  $F<sub>2</sub>$  molecules, do the following calculations in the folders of the previous exercises:
	- I Prepare an input for a ONE-structure L-VBSCF wave function including only the covalent structure, and run the calculation. *Hint: you may use the L-VBSCF inputs prepared in previous exercises, and specify only one covalent structure in the \$STR section (together with NSTR=1 in the \$CTRL section).*
	- II Prepare an input of the one-structure (covalent) D-VBSCF wave function for HF and  $F_2$ , and run the calculation, using the L-VBSCF orbitals, obtained at the previous step as initial guess.
	- III Calculate the CSB resonance energies ( $RE_{CS}$ ) for  $H_2$  by taking the difference between the L-BOVB total energy obtained in the [Exercise 1.1](#page-19-1) and the L-VBSCF covalent energy obtained in the previous question<sup>[7](#page-24-0)</sup>.
	- IV Calculate the CSB resonance energies  $(RE_{CS})$  for HF and  $F_2$ , by taking the difference between the D-BOVB total energies obtained in the [Exercise 1.2](#page-20-0) and [Exercise 1.3,](#page-21-0) and the D-VBSCF covalent structure energies obtained in the previous question<sup>[7](#page-24-0)</sup>.
- 3. Compute for the three molecules the percentage of  $RE_{CS}$  relative to the *D*e, and conclude to the character of each of these three bonds (is it a normal polar-covalent bond, or a CSB).*Hint:* A bond is considered as "Charge-Shift" when the RE<sub>*CS*</sub> repre*sents more than 50% of the total De.*

#### Reference: *Nat. Chem.* 2009, 1, 443.

<span id="page-24-0"></span> $7$ Hint: in one-structure calculations, the VBSCF and BOVB levels are identical.

## <span id="page-25-0"></span>Exercise O1 Reactivity of  $CH<sub>3</sub>Cl$  vs. SiH<sub>3</sub>Cl

In this exercise, we will compare the reactivities of  $CH<sub>3</sub>Cl$  and SiH3Cl. First, D-BOVB calculations of these 2 molecules will be proceeded. Then we will analyze the result, find the nature of  $C - C1$  and Si-Cl bonds and the difference of reactivity between these molecules in S*N*1 reactions.

Basis set: 6-31G\* Orbitals: HAOs with FRGTYP=ATOM GUESS=MO (VBSCF) and GUESS=READ (BOVB)

Perform the calculations of  $CH<sub>3</sub>Cl$  and  $SiH<sub>3</sub>Cl$  in different subfolders to avoid any confusion with the integral files.

The L-VBSCF input files and orbital guess are provided for the  $CH<sub>3</sub>Cl$  and  $SiH<sub>3</sub>Cl$  molecules.

- 1. Following the same procedure as in [Exercise 1.2,](#page-20-0) compute the three-structure D-BOVB wave function for the  $CH<sub>3</sub>Cl$  and SiH3Cl molecules. Compare the values of the D-BOVB structure weights between the two molecules.
- 2. Following the same procedure as in **Exercise 1.4**, compute the CSB resonance energies of the  $CH_3Cl$  and  $SiH_3Cl$  molecules. Conclusion for the nature of the  $C$ -Cl and  $Si$ -Cl bonds.
- 3. What do the results of the previous questions imply in terms of the compared reactivity of  $CH<sub>3</sub>Cl$  and  $SiH<sub>3</sub>Cl$  molecules (in a S<sub>N</sub>1 reaction for instance)?

For a more detailed treatment including solvent VB calculations, see reference:

*J. Phys. Chem. A* 2008, 112, 2988.

## <span id="page-26-0"></span>Exercise O<sub>2</sub> Calculations on Au<sub>2</sub>

In this exercise, the  $Au_2$  will be calculated with VBSCF & BOVB method. The integrals and input files are already prepared for the participants.

Basis set: Lanl2DZ Orbitals: HAOs with FRGTYP=SAO

- 1. Run the VBSCF calculation with prepared input file.
- 2. Run the L-BOVB and D-BOVB calculations with prepared input file.
- 3. Analyze the XMO outputs, and get from it:
	- the total energy;
	- the weights of structures;
	- the overlap between covalent and ionic structures.

## <span id="page-27-0"></span>LESSON 2

# Π SYSTEMS AND MULTIPLE BONDING

## <span id="page-27-1"></span>Exercise 2.1 Ozone and sulfer dioxide

In this exercise, the  $\pi$  systems of  $O_3$  and  $SO_2$  will be computed, analyzed and compared, at the  $\sigma$ -D-VBSCF and  $\sigma$ -D-BOVB levels. All  $\pi$ -type electrons/orbitals are taken as active (and thus localized), and all  $\sigma$ -type electrons/orbitals are inactive and delocalized over the whole molecule. Because the active and inactive sets of orbitals expand on different basis functions, in this exercise the D-VBSCF and D-BOVB calculations can each be done in a single step in which both active and inactive orbitals are optimized simultaneously, because the inactive  $\sigma$  orbitals and the active  $\pi$  orbitals expand on disjoint subsets of basis functions. So there is no need to freeze any orbital. We will refer to these calculations as  $σ$ -D-VBSCF and  $σ$ -D-BOVB to distinguish them from standard D-VBSCF and D-BOVB levels. The " $\sigma$ -D" label indicates that the  $\sigma$  orbitals are inactive and delocalized over the whole molecule. Using "FRGTYP=SAO" is necessary. The σ-D-VBSCF input files are provided.

The contrasted reactivity of  $O_3$  vs.  $SO_2$  will then be explained

from the VB analysis.

Basis set: cc-pVDZ Orbitals: HAOs with FRGTYP=SAO GUESS=AUTO

- 1. Analysis:
	- I Analyze the  $\sigma$ -D-VBSCF input files, and in particular see that the  $\pi$  system only is described at the VB level using orbitals localized on one atom, while the  $\sigma$  system is described as inactive using delocalized MOs.
	- II What is the Rumer basis for the description of the  $\pi$  system of  $O_3$  and  $SO_2$  at the VB level<sup>[1](#page-28-0)</sup>? Which structures should we neglect in the BOVB calculation? Run the VB-SCF calculations using "STR=FULL" keyword to check your result. Don't forget to use NCOR=X, where X is the number of core orbitals in the calculations.
- 2. Run the  $\sigma$ -D-BOVB calculation for  $O_3$  and  $SO_2$  using a selec-tion of structures<sup>[2](#page-28-1),[3](#page-28-2)</sup>, and, as usual, the orbitals obtained from the previous VBSCF calculation as a guess<sup>[4](#page-28-3)</sup>.
- 3. Reactivity: Compare the structure weights for  $O_3$  and  $SO_2$ . How could you explain the high reactivity of ozone, vs. the very low reactivity of  $SO_2^5$  $SO_2^5$ ?

<span id="page-28-1"></span><span id="page-28-0"></span><sup>&</sup>lt;sup>1</sup>Hint: this is a 4-electron/3-active-orbital problem.

<sup>&</sup>lt;sup>2</sup>We will retain in this exercise only the structures that have a weight larger than  $2\%$  in at least one of the two molecules  $(O_3 \text{ or } SO_2)$  at the VBSCF level. In any case, you should *never* include in a BOVB calculation structures that have a weight lower than 1%, as this may lead to convergence issue.

<span id="page-28-3"></span><span id="page-28-2"></span><sup>&</sup>lt;sup>3</sup>You may copy-paste the structures description from the VBSCF output file.

<sup>4</sup>Don't forget to change "GUESS=AUTO" by "GUESS=READ" in the \$CTRL section, and to change ISCF=5 by ISCF=2

<span id="page-28-4"></span><sup>&</sup>lt;sup>5</sup>In the references below, it is shown that the reaction barriers of dipolor cycloadditions correlate well with the biradical character in the 1,3 dipole.

References:

- *J. Am. Chem. Soc.*, 2010, 132, 7631.

- *J. Chem. Theory Comput.*, 2011, 7(7), 2104.

### <span id="page-29-0"></span>Exercise 2.2 Benzene and anthracene

Benzene and anthracene are also famous  $\pi$  systems. In this exercise, we may do the VBSCF calculations with covalent structures. Both localized and delocalized  $\pi$  orbitals will be used in the calculations.

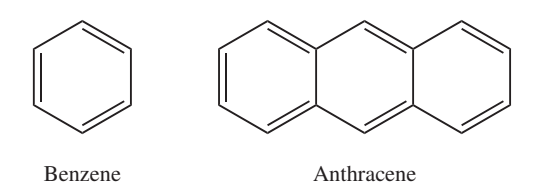

Figure 2.1: Benzene and anthracene

Basis set: 6-31G\* Orbitals: HAOs and OEOs, FRGTYP=SAO GUESS=AUTO

- 1. Benzene:
	- I Use the Rumer's diagram rule to derive the Rumer basis of covalent structures for benzene. These structures will be used in the following calculations.
- <span id="page-30-1"></span>II Compute a D-VBSCF wave function for benzene using the structures selected in the previous question ( $\pi$  orbitals are localized AOs,  $\sigma$  orbitals are delocalized MOs).
- <span id="page-30-2"></span>III Compute a VBSCF wave function starting from the guess orbitals at the previous step, and delocalizing the  $\pi$  orbitals using Overlap Enhance Orbitals ("ORBTYP=OEO" key-word in the \$CTRL section)<sup>[6](#page-30-0)</sup>. Compare the weights and energies with the wave functions computed at the previous step.
- IV Repeat step [1II](#page-30-1) and [1III](#page-30-2) for a wave function containing only the two Kekulé structures of Benzene. Compare the difference in total energies for the full covalent and 2 structure calculations:
	- i When AOs are used;
	- ii When OEOs are used.
- V What do you conclude concerning VB calculations including OEOs?
- 2. Anthracene:
	- I Propose a complete set of Kekulé structures for Anthracene<sup>[7](#page-30-3)</sup>.
	- II Compute a D-VBSCF wave function for anthracene using the structures selected at the previous question. Fully delocalized MOs are used for the  $\sigma$  space (inactive), and strictly localized AOs in the  $\pi$  space (active).
	- III Compute a VBSCF wave function starting from the guess orbitals obtained at the previous step, and delocalizing the  $\pi$  orbitals using OEO orbitals<sup>[6](#page-30-0)</sup>.
	- IV Compare the total energies of the two wave functions, and explain the differences.

<span id="page-30-0"></span><sup>6</sup>When "ORBTYP=OEO" is specified, no"FRGTYP" keyword is needed, and no \$ORB section is needed.

<span id="page-30-3"></span><sup>&</sup>lt;sup>7</sup>Kekulé structures shall only display covalent  $\pi$  bonds between two neighboring atoms (two atoms also connected by a  $\sigma$  bond).

## <span id="page-31-0"></span>Exercise O3 The triplet and singlet states of  $\mathbf{O}_2$

In this exercise, the triplet and singlet states of  $O<sub>2</sub>$  will be computed, analyzed and compared, at the  $\sigma$ -D-BOVB level, with the  $\pi$ system taken as active and  $\sigma$  system as inactive. Thus, as in **[Exer](#page-27-1)**[cise 2.1,](#page-27-1) the  $\sigma$ -D-VBSCF and  $\sigma$ -D-BOVB calculations will be done in a single step, with both active and inactive orbitals being optimized simultaneously. The  $\sigma$ -D-VBSCF input files are provided, together with the  $\sigma$ -D-BOVB file and orbital guess for the singlet state.

Basis set: cc-pVTZ Orbitals: HAOs with FRGTYP=SAO GUESS=AUTO

- <span id="page-31-1"></span>1. Paperwork for the triplet  $O_2$ :
	- I For each VB structure in the \$STR section of the σ-D-VBSCF input file: draw a picture corresponding to it (using the usual convention of drawing of VB structures), and write below the mathematical expression of this structure considering the active system only. Which type of bonding do these structures describe?
	- II Guess what would be the ranking of the different structures in terms of decreasing weights.
- <span id="page-31-2"></span>2. Compute the  $\sigma$ -D-VBSCF, and then  $\sigma$ -D-BOVB wave function for triplet  $O_2$ . Compare the ranking of the different structures in terms of decreasing weights coming out from the  $\sigma$ -D-BOVB calculations, with your guess from previous question.
- 3. Repeat questions [1](#page-31-1) and [2](#page-31-2) for the singlet  $O_2$ . In that case both σ-D-VBSCF and σ-D-BOVB input files are provided, so you

just need to run the calculations<sup>[8](#page-32-1)</sup>.

4. Compare the σ-D-BOVB energies for the triplet and singlet states of  $O_2$ . To which of the two states does the  $O=O$  Lewis structure correspond?

## <span id="page-32-0"></span>Exercise O4 Full and partial calculation of  $N<sub>2</sub>$

In this exercise, the full basis set of structures for the  $N_2$  molecule will be computed at the L-VBSCF level, and then a structure selection will be made. This will teach the participants a systematic method to make a selection of structures out of a full basis L-VBSCF calculation. The L-VBSCF input files are provided.

Basis set: cc-pVTZ Orbitals: HAOs with FRGTYP=SAO GUESS=MO

- <span id="page-32-2"></span>1. Examine the L-VBSCF input file and understand it. Run the calculation.
- <span id="page-32-3"></span>2. Using the output of the previous calculation, make a selection of structures by retaining only the structures that has a weight larger than 1%. Run a new L-VBSCF using this subset of structures.
- 3. Compare the difference in total energies obtained at step [1](#page-32-2) and [2,](#page-32-3) and comment.

<span id="page-32-1"></span> ${}^{8}$ The O<sub>2</sub> singlet state belongs to the very rare cases displaying structures that are orthogonal to each other, so the much slower ISCF=1 algorithm has to be used. A good initial guess is thus provided to the participants.

# <span id="page-33-0"></span>LESSON 3 **CHEMICAL REACTIVITY**

In this lesson, barrier heights of various chemical reactions will be computed, and VBSCD diagrams will also be plotted.

## <span id="page-33-1"></span>Exercise 3.1 Identity hydrogen abstraction reaction

Chemical reaction in this exercise:

 $H_3C \cdot + H - CH_3 \longrightarrow [H_3C - H - CH_3] \longrightarrow H_3C - H + \cdot CH_3$  (3.1)

The geometries for the reactant and TS states are provided.

A template xmi input file is provided, without the structure block which has to be filled by the participants.

Basis set: 6-31G\* Orbitals: HAOs with FRGTYP=ATOM GUESS=MO & GUESS=READ

- 1. Basis set of structures (this is a 3-electron/3-orbital problem):
	- I Examine the input files. What are the active orbitals? How many electrons occupy them?
	- II Propose a complete basis set of structures, draw a picture corresponding to each of them (using the usual convention of drawing of VB structures) and writing below their mathematical experssion. *Hint: you can check your result by performing a VBSCF calculation using the "STR=FULL" keyword.*
	- III Which combination of structures describes the reactant  $(R)$ electronic structure  $(H_3C \cdot + H - CH_3)$ ? Which combination of structures describes the product (P) electronic structure  $(H_3C-H + ^\bullet CH_3)$ ?
- <span id="page-34-0"></span>2. Compute VBSCF wave functions at the reactant geometry, for, respectively:
	- I A VBSCF function including only the structures corresponding to R;
	- II A VBSCF function including only the structures corresponding to P, and deduce from this value and the previous one the value of the gap "*G*" of the VBSCD diagrams;
	- III A VBSCF function including to the full basis set of structures (F).
- <span id="page-34-1"></span>3. Same question as step [2](#page-34-0) at the TS geometry. Deduce from these values the value of the parameter "*B*" in the VBSCD diagrams.
- <span id="page-34-2"></span>4. Using results of questions [2](#page-34-0) and [3,](#page-34-1) compute the reaction barrier for the identity hydrogen abstraction reaction at the VBSCF level. Compare with the Coupled-Cluster CCSD value of 22.9

kcal/mol and CCSD(T) value of 21.6 kcal/mol in the same basis set.

- 5. Repeat questions  $2$  to  $4$  at the VBCIS level<sup>[1](#page-35-0)</sup>.
- 6. Qualitatively draw the VBSCD diagram corresponding to the identity hydrogen abstraction reaction at the VBCIS level. *Hint: the VBSCD diagrams correspond to separate curves for R, P and F wave functions, at the reactant - TS - and product geometries*.
- <span id="page-35-2"></span><span id="page-35-1"></span>7. Rationalization of the barrier heights in the  $H_3X-H-XH_3$  series of hydrogen abstraction reactions with X=C, Si, Ge, Pb:
	- I Recall the simplest VBSCD theory expression for the energy barrier of any reaction as a function of the three fundamental parameters *f*, *G* and *B*. Briefly recall the definition of these three parameters.
	- II Experimental and high level computed vertical bond energies (*D*) and Bond Dissociation Energies (BDE) are provided in Table [3.1.](#page-36-1) In the case of the identity hydrogen abstraction reactions, what are the expressions of the parameters *G* and *B* as functions of *D* and BDE?
	- III The experimental and high level computed reaction barriers are provided in the Table [3.2.](#page-36-2) Calculate the VBSCD predicted energy barriers using the expressions recalled in questions [7I](#page-35-1) and [7II,](#page-35-2) and the data provided in Table [3.1.](#page-36-1) How does these predicted energy barriers compare with the experimental ones provided in Table [3.2?](#page-36-2)
	- IV Rationalize the trend in the  $H_3X-H-XH_3$  reaction barrier using VBSCD analysis.

<span id="page-35-0"></span><sup>&</sup>lt;sup>1</sup>Hint: you should just add the keyword "VBCIS" in the \$CTRL section as compared with corresponding VBSCF input and use the corresponding converged VBSCF orbitals as a guess. Add also the keyword "NCOR=2" to specify that the first 2 orbitals ( which are inactive in the chemical process studied) will not be correlated at the VBCI level. The "Davidson Corrected Energy" should be used to compute the reaction barries and draw the VBSCD diagram

<span id="page-36-1"></span>

| та теасион л<br>. |                                     | $\lambda$ |
|-------------------|-------------------------------------|-----------|
| X                 | $E_{\text{CCSD(T)/CBS}}^{\ddagger}$ |           |
| CH <sub>3</sub>   | 16.7                                | 14.9      |
| SiH <sub>3</sub>  | 8.4                                 |           |
| GeH <sub>3</sub>  | 5.8                                 |           |
| SnH <sub>3</sub>  | 4.2                                 |           |
| $PbH_3$           | 1.8                                 |           |
|                   |                                     |           |

Table 3.1: Experimental and CCSD(T)/CBS energy barriers (in kcal/mol) of the HAT reaction  $X-H + X \rightarrow X + H - X$ 

<span id="page-36-2"></span>Table 3.2: CCSD(T)/CBS Bond Dissociation Energies (BDE) and vertical bond strength energies  $(D)$  (in kcal/mol) for the  $X-H$  bonds

| X              | <b>BDE</b> | D     |
|----------------|------------|-------|
| C              | 103.2      | 110.0 |
| Si             | 90.1       | 90.3  |
| Ge             | 82.7       | 82.9  |
| Sn             | 74.1       | 74.3  |
| P <sub>b</sub> | 64.9       | 64.2  |

References:

- *Chem. Soc. Rev.*, 2014, 43, 4968.
- *Angew. Chem. Int. Ed.*, 2012, 51, 5556.

## <span id="page-36-0"></span>Exercise O5 Cope Rearrangement

The VBSCF and BOVB calculations of Cope rearrangement reaction (see fig [3.1\)](#page-37-0) will be proceeded in this exercise. The geometries of reactant, product and TS are provided, along with orbital guess.

Basis set: 6-31G\* Orbitals: localized HAOs.

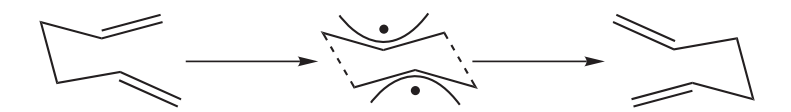

<span id="page-37-0"></span>Figure 3.1: Cope Rearrangement

- <span id="page-37-1"></span>1. Compute VBSCF wave functions for the reactant, product and TS geometries, and calculate the barrier height.
- 2. Same question as [1](#page-37-1) at the BOVB level. Compare the barrier heights with these two methods.

## <span id="page-39-0"></span>LESSON 4

## OPTIONAL PAPER **EXERCISES**

## <span id="page-39-1"></span>Exercise  $4.1$  H<sub>2</sub>

This exercise aims at learning the basics of VB theory. The participants will try to compare the descriptions of  $H_2$  in both VB and MO way, and try to get the connection between VB and MO.

- 1. Develop the Heitler-London wave function for  $H_2$  (include its usual expression with atomic orbitals *a* and *b*) in terms of spinorbital products, and factorize it in terms of spatial part times a spin part, to show that it corresponds to a singlet state.
- 2. Propose a similar VB wave function for the triplet state.
- 3. Expand the Hartree-Fock configuration and the doubly excited configuration with a doubly occupied  $\sigma^*$  orbital for H<sub>2</sub> (Hund-Mulliken) in the basis of VB determinants (built on the atomic orbitals *a* and *b*). Make the correspondance with Pauling's VB wave function for  $H_2$  including covalent/ionic superposition.

### <span id="page-40-0"></span>Exercise 4.2 The lone pairs of  $H_2O$

This exercise aims at comparing two descriptions of the lone pair of  $H<sub>2</sub>O$ : (i) the MO description in terms of non-equivalent canonical MOs and (ii) the "rabbit-ear" VB description in terms of two equivalent hybrid orbitals. For further reading, see S. Shaik and P.C. Hiberty, "The Chemist's Guide to VB theory", Wiley, Hoboken, New Jersey, 2008, pp. 107-109.

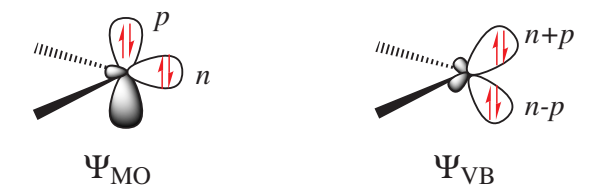

Figure 4.1: Lone pairs of  $H_2O$  represented in MO and VB theory

- 1. Focusing on the lone pairs only, write the four-electron singledeterminants  $\Psi_{\text{MO}}$  and  $\Psi_{\text{VR}}$ .
- 2. Expand  $\Psi_{VB}$  into elementary determinants containing only *n* and *p* orbitals, eliminate determinants having two identical spinorbitals, and show the equivalence between  $\Psi_{\text{MO}}$  and  $\Psi_{\text{VB}}$ .
- 3. We now remove one electron from  $H<sub>2</sub>O$ . Write the two possible VB structures  $\Phi_1$  and  $\Phi_2$  in the VB framework. By convention, one may write the doubly occupied lone pair first, then the singly occupied one.
- 4. The two ionized states are the symmetry-adapted conbinations  $\frac{1}{\sqrt{2}}$  $\frac{1}{2}(\Phi_1 - \Phi_2)$  and  $\frac{1}{\sqrt{2}}$  $\frac{1}{2}(\Phi_1 + \Phi_2)$ . Knowing that the sign of the hamiltonian matrix element  $\langle \Phi_1 | \hat{H} | \Phi_2 \rangle$  is negative, give the energy ordering of the two ionized states.

5. By expanding the two ionized states into elementary determinants (dropping the normalization constants), show that they are equivalent, respectively, to the MO configurations  $|n\bar{n}p|$  and  $|p\bar{p}n|$ .

## <span id="page-41-0"></span>Exercise 4.3 S*N*2 reaction

We want to study the following  $S_N$ 2 reaction using VB theory:

$$
X - A - X \longrightarrow X - A + X
$$
 (4.1)

- 1. How many active electron and orbitals do we have to consider?
- 2. Write a complet basis of Lewis structures for this problem.
- 3. Write the mathematical expression of the corresponding VB structures, letting alone the inactive orbitals.
- 4. What structures describe the reactant electronic structure? The product electronic structure?
- 5. What will be the major structure(s) at the transition state geometry, for the  $S_N$ 2 reaction on the carbon (A=CMe<sub>3</sub> for instance)? On the silicon  $(A=SiMe<sub>3</sub>)$ ?
- 6. Propose an expression for the gap *G* in the VBSCD theory function of experimental parameters. *Hint,: the expression involves vertical Ionization Energy(ies) and/or vertical Electron Attachement Energy(ies).*

## <span id="page-41-1"></span>Exercise 4.4 Allyl radical

In this exercise, the participants will try to write the VB structures of allyl radical, understand the spin density polarization of allyl radical with VB theory, and try to select a subset of VB structures from the complete set.

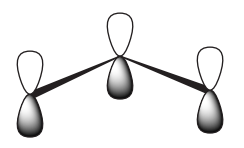

Figure 4.2: Allyl Radical

- <span id="page-42-0"></span>1. Covalent structures of the allyl radical:
	- I What are the three possible covalent structures for the allyl radical molecule?
	- II Show that the third structure can be expressed as a linear combination of the first two structures, and thus that only two of the three covalent structures form a complete basis of non-redundant structures (Rumer basis).
- 2. Understanding the pattern of spin density distributions in the allyl radical as found in EPR spectroscopy.
	- I Express the wave functions of the non-redundant structures (from [1I\)](#page-42-0) of allyl radical in terms of the VB determinants. Write the wave function of the ground state of the allyl radical as a negative combination of the wave function of the non-redundant structures. Based on the expression of the spin density ρ*<sup>s</sup>*

$$
\rho_k^s = N^2 \sum_i c_i^2 \delta_{ki} \tag{4.2}
$$

propose the spin density distribution in the allyl radical. In the above equation *N* is a normalization constant, *c* is the coefficient of the VB determinant in the wave function and  $\delta$  is either +1 or −1 depending on whether the electron which is located on atom *k* in the *i*<sup>th</sup> determinant is  $\alpha$  or  $\beta$ spin, respectively.

II Show pictorially:

- a Why your spin density is polarized?
- b What would be the spin density in the excited state of ally radical (taking into account that resulting wave function is a positive combination of the  $\Phi_L$  and  $\Phi_R$  wave function)?
- c What would be the spin density pattern in pentadienyl radical? *Hint: reason on the total spin-alterned determinants as being the major one.*
- 3. What are the possible ionic structures for the allyl radical? Based on your chemical knowledge, propose a selection subset of the most chemical meaningful covalent + ionic structures.

## <span id="page-43-0"></span>Exercise 4.5 Rumer basis set of VB structures

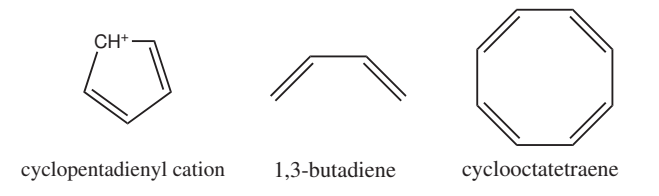

- 1. Draw the Rumer basis set of covalent VB structures for cyclopentadienyl cation.
- 2. For 1,3-butadiene, draw the Rumer basis set of covalent VB structures, then the full basis set of covalent + ionic VB structures.
- 3. Draw the Rumer basis set of covalent VB structures for cyclooctatetraene.

# <span id="page-45-0"></span>ANSWERS TO THE PAPER EXERCISES

## <span id="page-45-1"></span>Answer 4.1  $H<sub>2</sub>$

1.

$$
\Psi_s = [a(1)\alpha(1)b(2)\beta(2) - a(1)\beta(1)b(2)\alpha(2)]
$$
  
=  $a(1)b(2) [\alpha(1)\beta(2) - \beta(1)\alpha(2)]$   
=  $a(1)b(2) \begin{vmatrix} \alpha(1) & \beta(1) \\ \alpha(2) & \beta(2) \end{vmatrix}$ 

The spatial part of  $\Psi_s$  is symmetric while the spin part is antisymmetric, so the wave function represents a singlet system.

2.

$$
Ψt = [a(1)α(1)b(2)β(2) – a(2)β(2)b(1)α(1)]
$$
  
= [a(1)b(2) – b(1)a(2)]α(1)β(2)  
= 
$$
\begin{vmatrix} a(1) & b(1) \\ a(2) & b(2) \end{vmatrix}
$$
α(1)β(2)

The spin part of  $\Psi_t$  is symmetric while the spacial part is antisymmetric, so the wave function represents a triplet system.

3. Assume that  $\sigma = N_{\sigma}(a+b)$  and  $\sigma^* = N_{\sigma^*}(a-b)$  where  $N_{\sigma}$  and  $N_{\sigma^*}$  are the normalization coefficients for MOs  $\sigma$  and  $\sigma^*$ .

The covalent and ionic wave functions in VB representation are:

$$
\Psi_{\text{cov}} = |a\bar{b}| - |\bar{a}b|
$$

$$
\Psi_{\text{ion}} = |a\bar{a}| + |b\bar{b}|
$$

And the HF wave functions can be represented as

$$
\Psi_{\text{HF}} = |\sigma \bar{\sigma}|
$$
  
=  $N_{\sigma}^{2} |(a+b)\overline{(a+b)}|$   
=  $N_{\sigma}^{2} (|a\bar{b}| + |b\bar{a}| + |a\bar{a}| + |b\bar{b}|)$   
=  $N_{\sigma}^{2} (|a\bar{b}| - |\bar{a}b| + |a\bar{a}| + |b\bar{b}|)$   
=  $N_{\sigma}^{2} (\Psi_{\text{cov}} + \Psi_{\text{ion}})$ 

$$
\Psi_{\text{HF}}^{*} = |\sigma^{*} \bar{\sigma^{*}}|
$$
  
=  $N_{\sigma^{*}}^{2} |(a - b)\overline{(a - b)}|$   
=  $N_{\sigma^{*}}^{2} \left( -(|a\bar{b}| + |b\bar{a}|) + |a\bar{a}| + |b\bar{b}|\right)$   
=  $N_{\sigma^{*}}^{2} \left( -(|a\bar{b}| - |\bar{a}b|) + |a\bar{a}| + |b\bar{b}|\right)$   
=  $N_{\sigma^{*}}^{2} \left( -\Psi_{\text{cov}} + \Psi_{\text{ion}}\right)$ 

## <span id="page-46-0"></span>Answer 4.2 The lone pairs of  $H_2O$

1.

$$
\Psi_{\text{MO}} = |n\bar{n}p\bar{p}|
$$
  

$$
\Psi_{\text{VB}} = |(n-p)(\bar{n}-\bar{p})(n+p)(\bar{n}+\bar{p})|
$$

2.

$$
\Psi_{VB} = |(n\bar{n} - p\bar{n} - n\bar{p} + p\bar{p})(n\bar{n} + p\bar{n} + n\bar{p} + p\bar{p})|
$$
\n
$$
= |n\bar{n}n\bar{n}| + |n\bar{n}p\bar{n}| + |n\bar{n}n\bar{p}| + |n\bar{n}p\bar{p}| - |p\bar{n}n\bar{n}|
$$
\n
$$
- |p\bar{n}p\bar{n}| - |p\bar{n}n\bar{p}| - |p\bar{n}p\bar{p}| - |n\bar{p}n\bar{n}| - |n\bar{p}p\bar{n}|
$$
\n
$$
- |n\bar{p}n\bar{p}| - |n\bar{p}p\bar{p}| + |p\bar{p}n\bar{n}| + |p\bar{p}p\bar{n}| + |p\bar{p}n\bar{p}|
$$
\n
$$
+ |p\bar{p}p\bar{p}|
$$

After eliminating all determinants having two orbitals with the same spin, there remains :

$$
\Psi_{\rm VB}=|n\bar{n}p\bar{p}|-|p\bar{n}n\bar{p}|-|n\bar{p}p\bar{n}|+|p\bar{p}n\bar{n}|
$$

After permuting the columns and changing signs accordingly, there remains :  $\Psi_{\text{VB}} = 4|n\bar{n}p\bar{p}| = \Psi_{\text{MO}}$  (if one includes normalization factors).

- 3.  $\Phi_1 = \left[ (n-p) (\bar{n}-\bar{p}) (n+p) \right], \Phi_2 = \left[ (n+p) (\bar{n}+\bar{p}) (n-p) \right]$ Permuting the first and third orbitals in  $\Phi_2$  and changing the sign accordingly, we get  $-\Phi_2$  that has maximum orbital correspondence with  $\Phi_1$  :  $-\Phi_2$  =  $|(n-p)(\bar{n}+\bar{p})(n+p)|$ .
- 4.  $\Phi_1$  and  $-\Phi_2$  differ by only one orbital,  $(\bar{n} \bar{p})$  in  $\Phi_1$  which becomes  $(\bar{n} + \bar{p})$  in  $-\Phi_2$ . Therefore the matrix element  $\langle \Phi_1 | \hat{H} | \Phi_2$ ) is a simple  $\beta$  integral, necessarily negative. Hence, the lowest ionized state is  $\frac{1}{\sqrt{2}}$  $\overline{2}(\Phi_1 - \Phi_2)$  while the higher ionized state is  $\frac{1}{\sqrt{2}}$  $\frac{1}{2}(\Phi_1 + \Phi_2).$

5.

$$
\Phi_1 = |n\bar{n}n| - |p\bar{n}n| - |n\bar{p}n| + |p\bar{p}n| + |n\bar{n}p| \n- |p\bar{n}p| - |n\bar{p}p| + |\bar{p}p| \n= +2|p\bar{p}n| + 2|n\bar{n}p|
$$

In the same way, one shows that  $\Phi_2 = \pm 2|p\bar{p}n| - 2|n\bar{n}p|$ . It follows that :

 $(\Phi_1 - \Phi_2) \propto |n\bar{n}p|$  (lowest ionized state in MO theory)

 $(\Phi_1 + \Phi_2) \propto |p\bar{p}n|$  (higher ionized state in MO theory).

It is concluded that 1) VB theory yields two ionization potentials for  $H_2O$ , in agreement with experiment, and 2) that these ionization potentials are exactly the same as the ones found in elementary MO theory.

## <span id="page-48-0"></span>Answer 4.3 S*N*2 reaction

- 1. We need to consider 4 active electrons and 3 active orbitals in this problem.
- 2. There are 3 Lewis structures in this problem, as shown below:

 $X: A \longrightarrow X \quad X \longrightarrow A \quad X \quad X \quad A: X$ L1 L2 L3

3. There are 6 VB structures in this problem, as shown below:

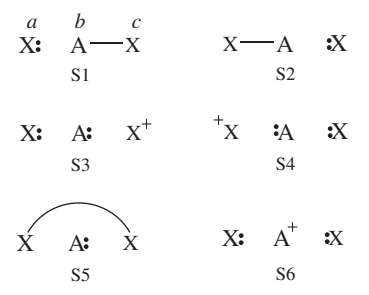

Assume that 3 orbitals are *a*, *b* and *c*, as shown above in S1. The 6 VB structures can be expressed as:

$$
\Psi_{S1} = |a\bar{a}b\bar{c}| - |a\bar{a}\bar{b}c|
$$
  
\n
$$
\Psi_{S2} = |c\bar{c}a\bar{b}| - |c\bar{c}b\bar{a}|
$$
  
\n
$$
\Psi_{S3} = |a\bar{a}b\bar{b}|
$$
  
\n
$$
\Psi_{S4} = |b\bar{b}c\bar{c}|
$$
  
\n
$$
\Psi_{S5} = |b\bar{b}a\bar{c}| - |b\bar{b}\bar{a}c|
$$
  
\n
$$
\Psi_{S6} = |a\bar{a}c\bar{c}|
$$

- 4. Structures S1, S3 and S6 describe the reactant state, and structures S2, S4 and S6 describe the product state.
- 5. Since the electronegativity of silicon is lower than that of carbon, the major structures will be S1 and S2 for when  $A=CMe<sub>3</sub>$ and S6 will be the major structure for  $A = \text{SiMe}_3$ .
- 6. The gap *G* can be expressed as

$$
G = I E_{\rm X} - E A_{\rm AX}
$$

where  $IE_{X_{\bullet}^{\bullet}}$  is the vertical ionization Energy of the nucleophile  $X^{\bullet}$ , and  $EA_{AX}$  is the vertical electron attachment energy (electron affinity) of the  $A - X$  molecule.

## <span id="page-49-0"></span>Answer 4.4 Allyl radical

- 1. Covalent structures of the allyl radical:
	- I The following are the three possible covalent structures:

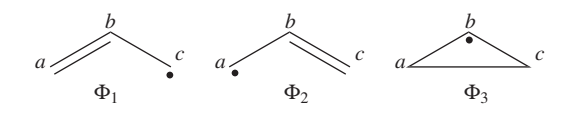

II

$$
\Phi_1 = |a\bar{b}c| - |\bar{a}bc|
$$
  
\n
$$
\Phi_2 = |ab\bar{c}| - |a\bar{b}c|
$$
  
\n
$$
\Phi_3 = |ab\bar{c}| - |\bar{a}bc| = \Phi_1 + \Phi_2
$$

Since  $\Phi_3$  is the positive combination of  $\Phi_1$  and  $\Phi_2$ , the two first structures form a complete basis of non-redundant structures.

2. Understanding the pattern of spin density distributions in the allyl radical as found in EPR spectroscopy

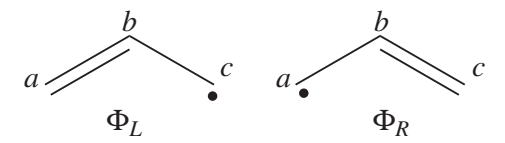

I The wave functions of the non-redundant structures are

$$
\Phi_L = \frac{1}{\sqrt{2}} \left[ |a\bar{b}c| - |\bar{a}bc| \right]
$$

$$
\Phi_R = \frac{1}{\sqrt{2}} \left[ |ab\bar{c}| - |a\bar{b}c| \right]
$$

The negative combination of these two wave functions determines the ground state wave-function of allyl radical

$$
\Phi_{\rm GS} = \Phi_L - \Phi_R = \frac{1}{sqrt(2|a\bar{b}c| - |\bar{a}bc| - |ab\bar{c}|]}
$$

We note with that respect that the determinant with the largest coefficient in the ground state is the spin-alternant determinant. We can see that the weight of this spin-alternant determinant is four times larger than the corresponding weights of the two other determinants. This, as we will show later can explain the polarization of the spin density. Now, let's use the following expression for the spin density:  $\rho_k = N^2 \sum_i c_i^2 \delta_{ki}$  to calculate the spin density distribution in the allyl radical:

$$
\rho_a = \frac{1}{6}[4 - 1 + 1] = \frac{2}{3}
$$

$$
\rho_b = \frac{1}{6}[-4 + 1 + 1] = -\frac{1}{3}
$$

$$
\rho_c = \frac{1}{6}[4 + 1 - 1] = \frac{2}{3}
$$

- II Since  $\Phi$ <sub>GS</sub> is dominated by the spin-alternant determinant  $|a\bar{b}c|$ , (as mentioned before, it has the largest coefficient in the ground state), the spin distribution properties could in fact be predicted without any calculation, but just by looking at the spin-alternant determinant.
	- a Here is a pictorial representation of the spin-alternant determinant. It is clear that it predicts spin polarization with a spin-down on the central carbon atom and spinup on the two terminals. As such, (since it dominates the ground state wave-function) it is predicted that the ground state wave function will exhibit the same spin distribution. In other words, in principle, in this case it could be sufficient to look at this spin-alternant determinant to get a qualitative correct estimate of the spin distribution.

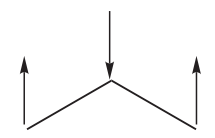

b The spin-alternant determinant will generally dominate the wave function of the ground state for the entire series of conjugated radicals. For example, if we wish to predict/understand the spin density patterns of the pentadienyl radical, all we have to do is draw the spin-alternant determinant. Thus, as shown below for pentadienyl the central carbon atom has spin up, and the spins alternate in direction on both sides.

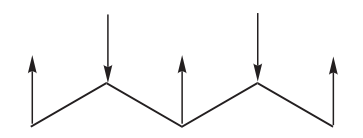

The next radical in line (with 7 carbons) will have a similar spin distribution as in allyl, with spin-down in the center flanked by spin-ups on both sides, etc.

c Lets turn now to the excited state of allyl radical. Since the ground state is the negative combination of the  $\Phi_L$ and  $\Phi_R$  structures above, the excited state is the corresponding positive combination. This positive combination eliminates the spin-alternant determinant, and we remain with:  $\Phi_{\text{EXS}} = \Phi_L + \Phi_R = \frac{1}{\sqrt{2}}$  $\frac{1}{2}$ [|abc̄| – |ābc]]. Pictorially, this is simply the cyclopropyl structure with spin density localized only on the central carbon:

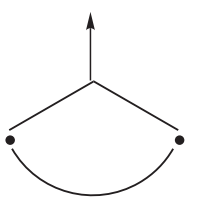

Note how the spin switches from the ground- to the excited state. It is generally true that in the first excited state of the polyenyl radicals, the spin alternant determinant vanishes and the spin density is determined by the long bond structures.

3. Covalent and ionic structures of the allyl radical:

From each covalent structure we can get two ionic structures. Additional two ionic structures are obtained from the redundant structure. Therefore overall there are 6 different ionic structures:

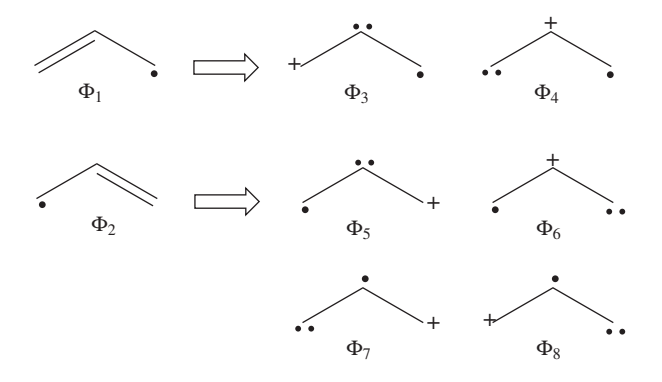

In the two ionic structures ( $\Phi_7$ ,  $\Phi_8$ ) that are based on the redundant structure the charges are farther from each other compared with the other ionic structures and are therefore, expected to be higher in energy. These two structures will therefore not be included in our chosen sub-set of structures.

## <span id="page-53-0"></span>Answer 4.5 Rumer basis set of VB structures

1.

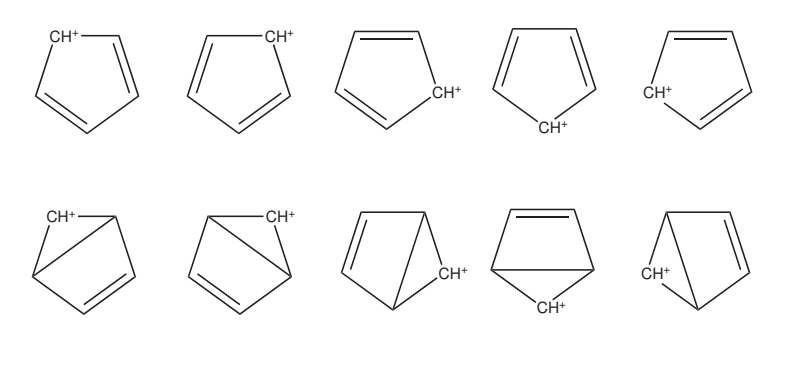

2.

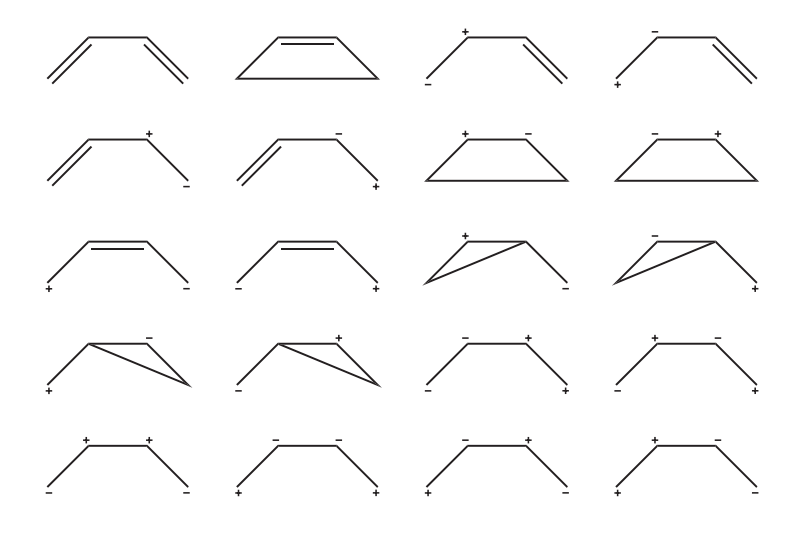

3.

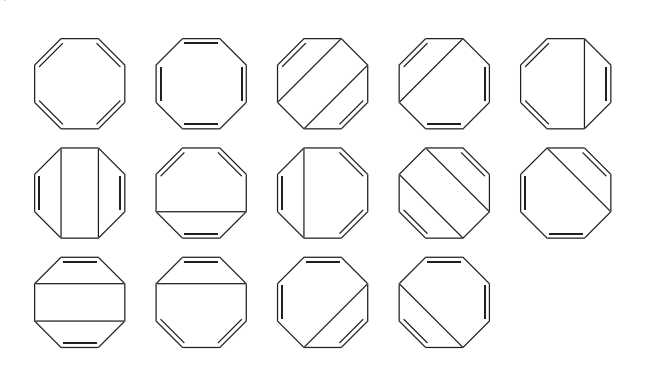